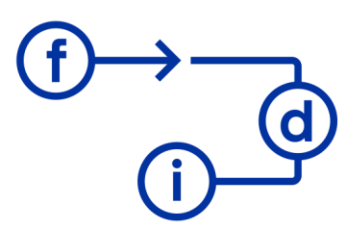

# **QLIK SENSE P4 - Subconjuntos en Qliksense**

## **Duración**

6 horas

## **Objetivos**

En esta formación el alumno aprenderá qué son subconjuntos para el Set Análisis de QlikSense y a crear cálculos en subconjuntos de datos. Esto le permitirá crear objetos que resuman información de un subconjunto de datos específico para enfocar en un sólo año, proveedor, producto o fallo por ejemplo.

## **Contenido**

- Introducción a Set Análisis..

- Sintaxis, operadores y modificadores.
- Uso en los objetos.
- Variables.
- Medidas y otros objetos maestros...

#### **Requisitos**

Conocimientos avanzados en QlikSense, similares a los adquiridos en el curso QlikSense P2 y P3.